## Tabla de Contenido

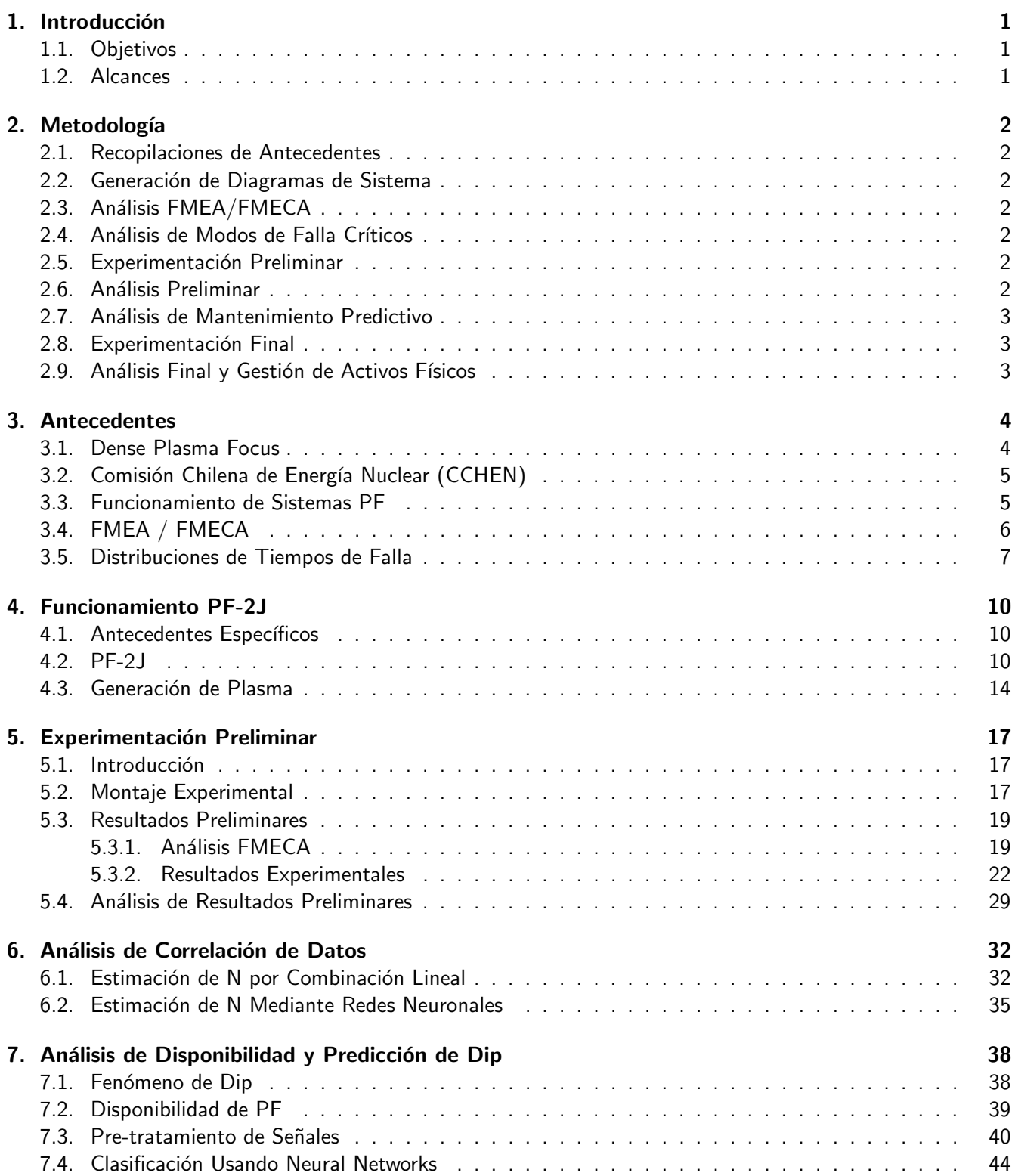

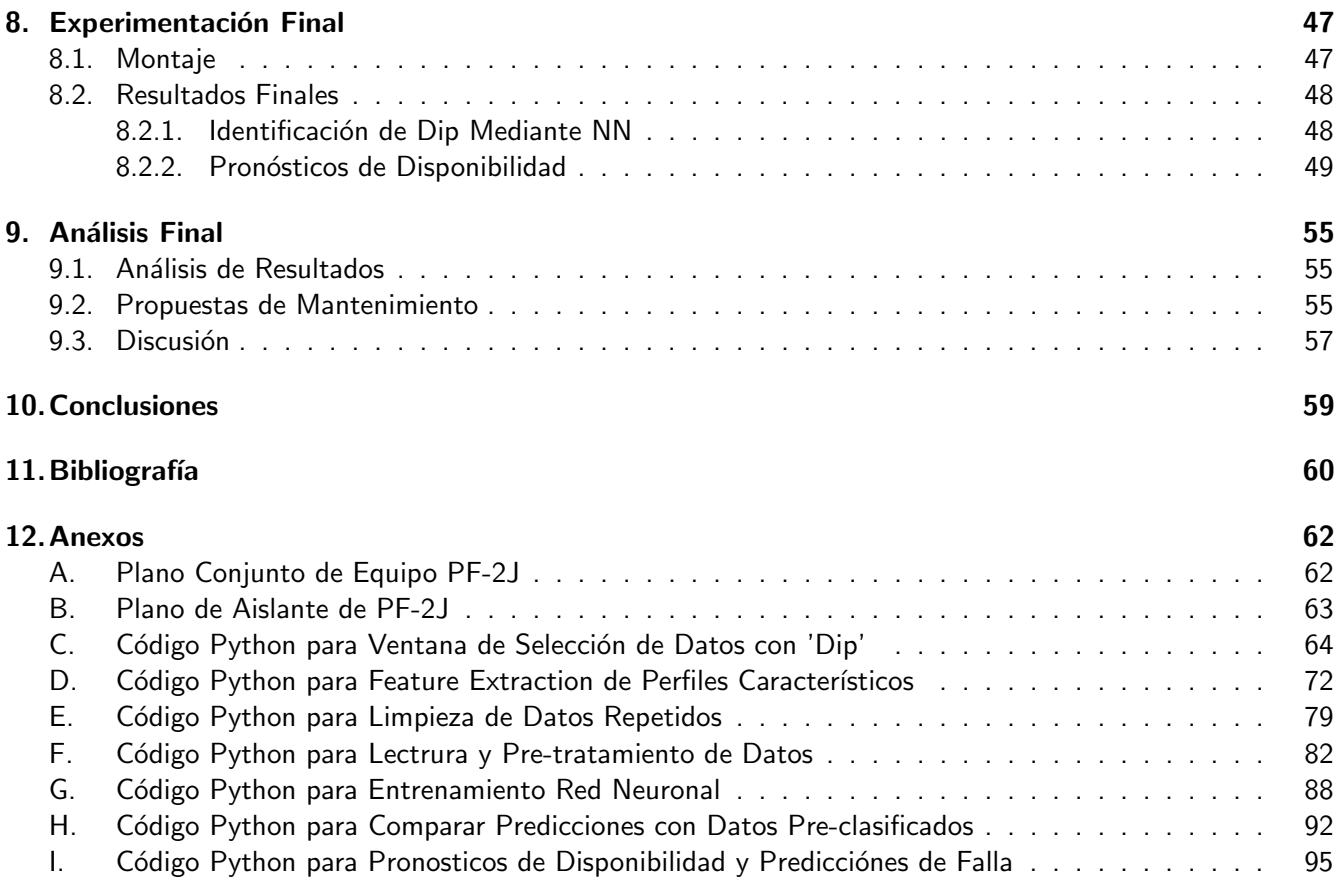

## Índice de Figuras

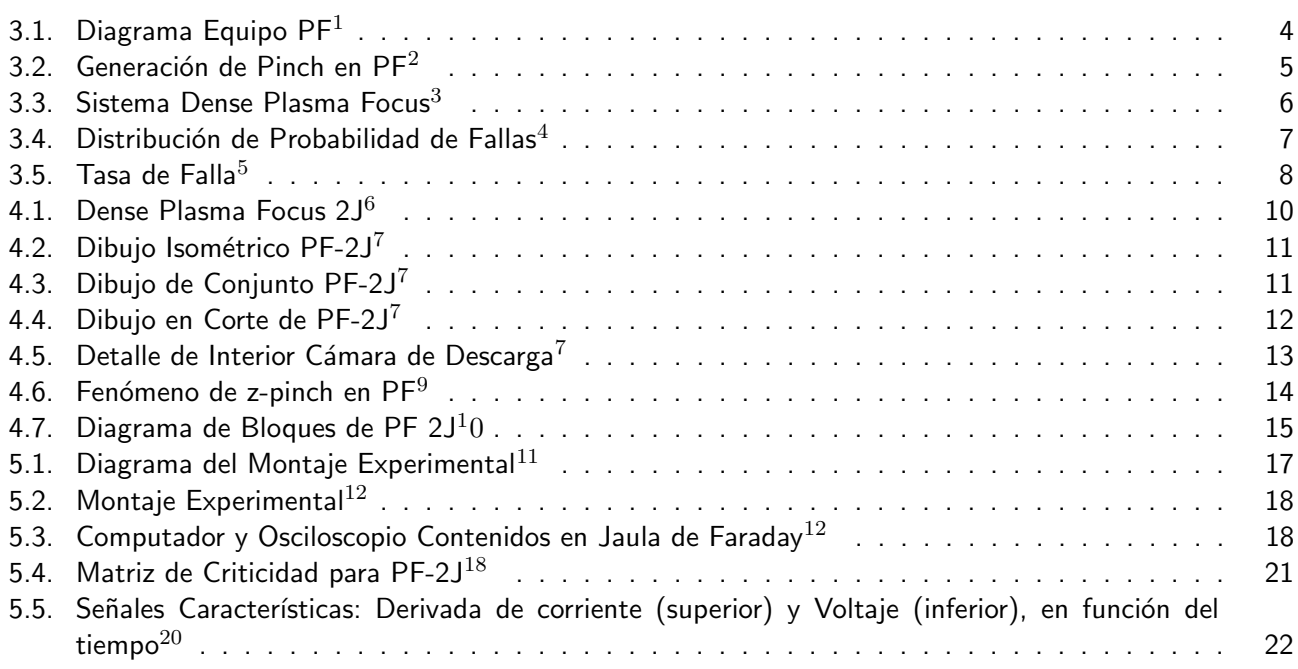

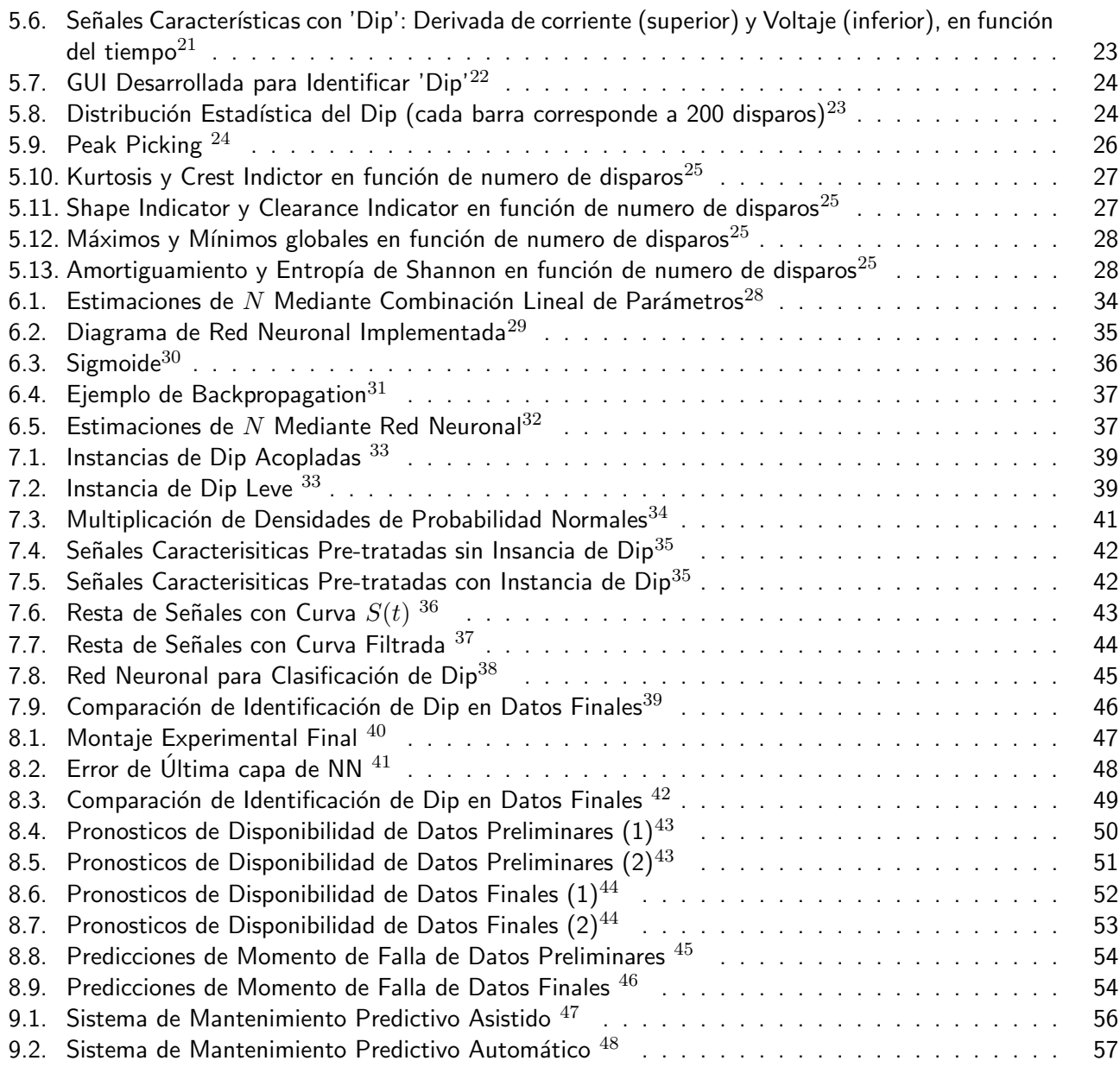

## Índice de Tablas

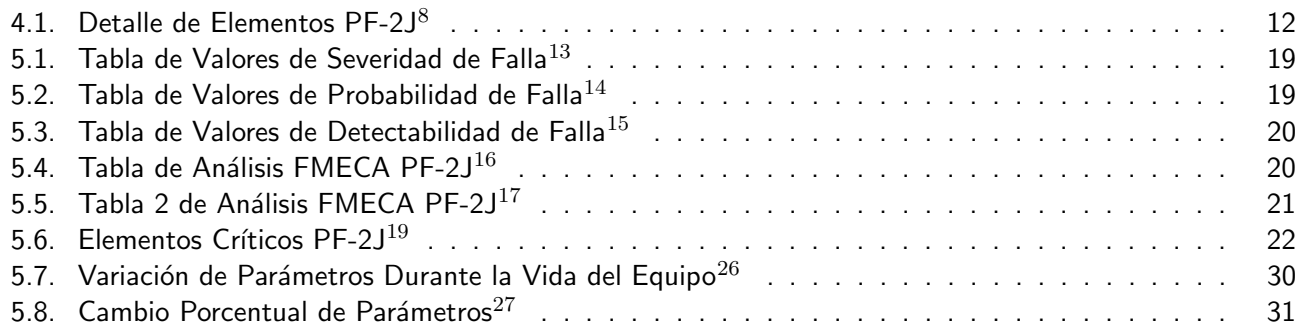